Государственное автономное нетиповое образовательное учреждение Свердловской области «Дворец молодёжи» Центр цифрового образования «IT-куб»

Принята на заседании научно-методического совета ГАНОУ СО «Дворец молодёжи» Протокол № 5 от 25.05.2023 г.

Утверждена директором ГАНОУ СО «Дворец молодёжи» А. Н. Слизько Приказ № 603-д от 25.05.2023 г.

Рабочая программа к дополнительной общеобразовательной общеразвивающей программе технической направленности

# **«Разработка VR/AR-приложений»**

Возраст обучающихся: 11–17 лет

Авторы-составители общеразвивающей программы: Ильина У. В., педагог дополнительного образования, Портнягин В. П., педагог дополнительного образования, Сенченко С. В., педагог дополнительного образования, Долгих Е. А., методист

Разработчики рабочей программы: Портнягин В. П., педагог дополнительного образования, Долгих Е. А., методист.

г. Екатеринбург, 2023 г.

#### **I. Пояснительная записка**

Программа «Разработка VR/AR-приложений» имеет *техническую направленность*. В ходе освоения разделов «Разработка VR/AR приложений» обучающиеся получат практические навыки командного взаимодействия, профессиональные и гибкие компетенций, а также получат знания в области моделирования, прототипирования, программирования, передовых компьютерных и цифровых технологий.

Программа «Разработка VR/AR-приложений» предназначена для детей в возрасте 11–17 лет.

**1.1. Особенности обучения в текущем учебном году по общеразвивающей программе.**

Дополнительная общеобразовательная общеразвивающая программа реализуется в сетевой форме. ГАНОУ СО «Дворец молодёжи» является базовой организацией, организацией-участником является ПАО "Машиностроительный завод имени М.И. Калинина, г. Екатеринбург".

По уровню освоения программа общеразвивающая, одноуровневая (стартовый уровень).

*«Стартовый уровень»* предполагает использование и реализацию общедоступных и универсальных форм организации материала, минимальную сложность предлагаемого для освоения содержания общеразвивающей программы. Стартовый уровень не требует от обучающихся специфических навыков и направлен на ознакомление обучающихся с базовыми принципами работы VR/AR-технологий и разработку простых приложений.

Осваивая данную программу, обучающиеся будут овладевать навыками востребованных уже в ближайшие десятилетия специальностей. Знания и навыки, рассматриваемые в программе, будут полезны для многих перспективных профессий.

2

Содержание программы учитывает возрастные и психологические особенности детей 11–17 лет, которые определяют выбор форм проведения занятий с обучающимися.

**Формы обучения и виды занятий.** Очная, возможна реализация очно с применением электронного обучения и дистанционных образовательных технологий (Закон №273-Ф3, гл.2, ст.17, п.2.). Программа курса включает групповые и индивидуальные формы работы обучающихся (в зависимости от темы занятия).

### **1.2 Особенности организации образовательной деятельности.**

Дополнительная общеобразовательная общеразвивающая программа «Разработка VR/AR-приложений» предназначена для детей в возрасте 11–17 лет. Количество обучающихся в группе – 12 человек.

### **Режим занятий, объём общеразвивающей программы.**

Длительность одного занятия составляет 3 академических часа, периодичность занятий – 1 раз в неделю. Объём общеразвивающей программы составляет 108 академических часа.

### **1.3 Цель и задачи программы**

### *Обучающие:*

- − изучить основные правила и принципы разработки VR/AR-проектов;
- − сформировать навык проектирования стиля приложения;
- − познакомить с базовой системой понятий информатики, программирования, 3D-моделирования, панорамного видео-контента;
- − сформировать навык моделирования сложных 3D-объектов;
- − познакомить со средами разработки приложений;
- − научить разработке VR/AR-приложений в изучаемых средах разработки;
- − сформировать навык использования объектно-ориентированного программирования;

## *Развивающие:*

- − развить пространственное воображение и критическое мышление;
- − способствовать формированию развития навыков проектной деятельности;
- − способствовать формированию умения планировать работу, предвидеть результат и достигать его;

### *Воспитательные***:**

- − воспитать этику групповой работы, отношения делового сотрудничества, взаимоуважения;
- − воспитать упорство в достижении результата;
- − воспитать аккуратность при работе с компьютерным оборудованием.

**1.4. Изменение содержательной части программы, режима занятий и форм их проведения в текущем учебном году**

# **1.5. Планируемые результаты и способы их оценки** *Предметные результаты:*

По окончании программы обучающийся будет:

### *знать:*

- − основные правила и принципы разработки VR/AR-проектов;
- − основную базовую систему основных понятий информатики, программирования, 3D-моделирования, панорамного видео-контента;
- − среды разработки приложений;

### *уметь:*

- − проектировать стиль приложения;
- − моделировать сложные 3D-объекты;
- − разрабатывать VR/AR-приложения в изучаемых средах разработки;
- − использовать объектно-ориентированное программирование. *Личностные результаты:*
- − умение работать в группе, развитые отношения делового сотрудничества, взаимоуважения;
- − умение планировать работу, предвидеть результат и достигать его;
- − проявление упорства в достижении результата.

### *Метапредметные результаты:*

- − более развитое пространственное воображение и критическое мышление;
- − более развитые навыки проектной деятельности;
- − проявление аккуратности при работе с компьютерным оборудованием.

*Система контроля знаний и умений учащихся* представляется в виде учёта результатов по итогам выполнения практических заданий и посредством наблюдения, отслеживания динамики развития обучающегося.

# **II. Календарный учебный график на 2023-2024 учебный год**

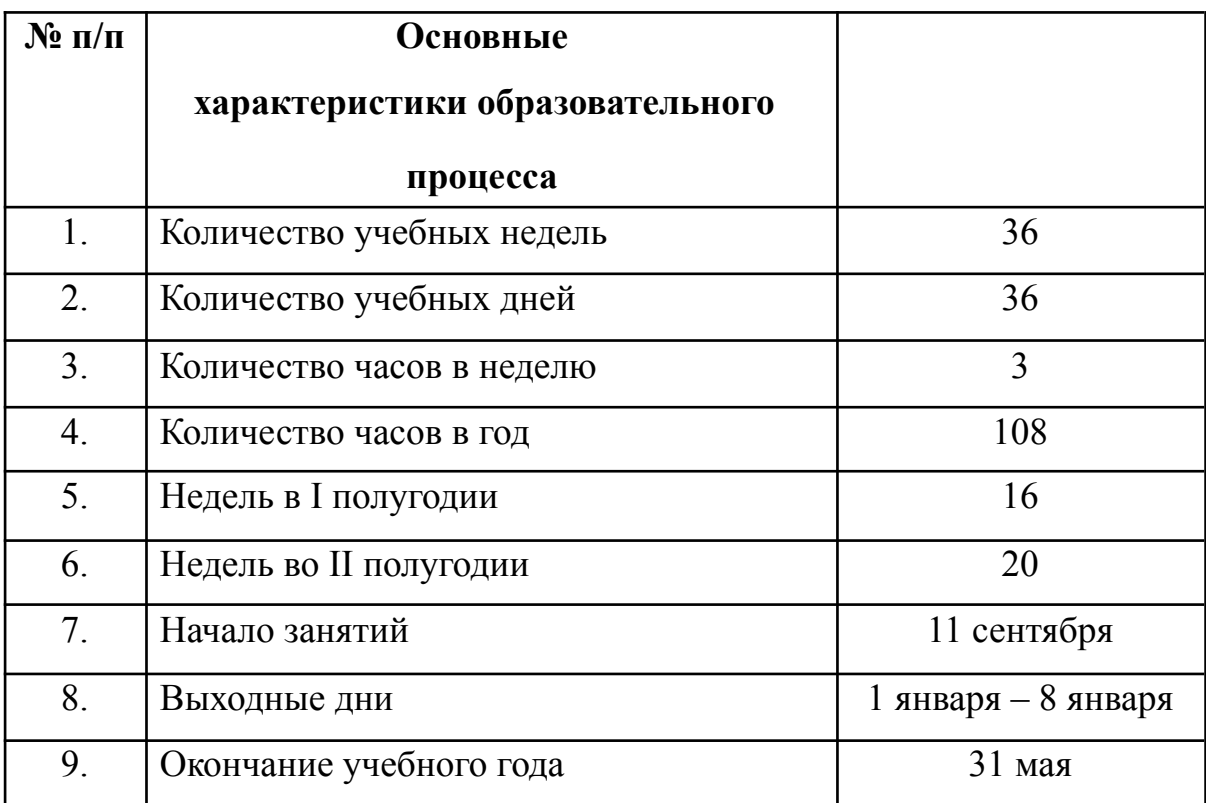

# **Календарный учебный график**

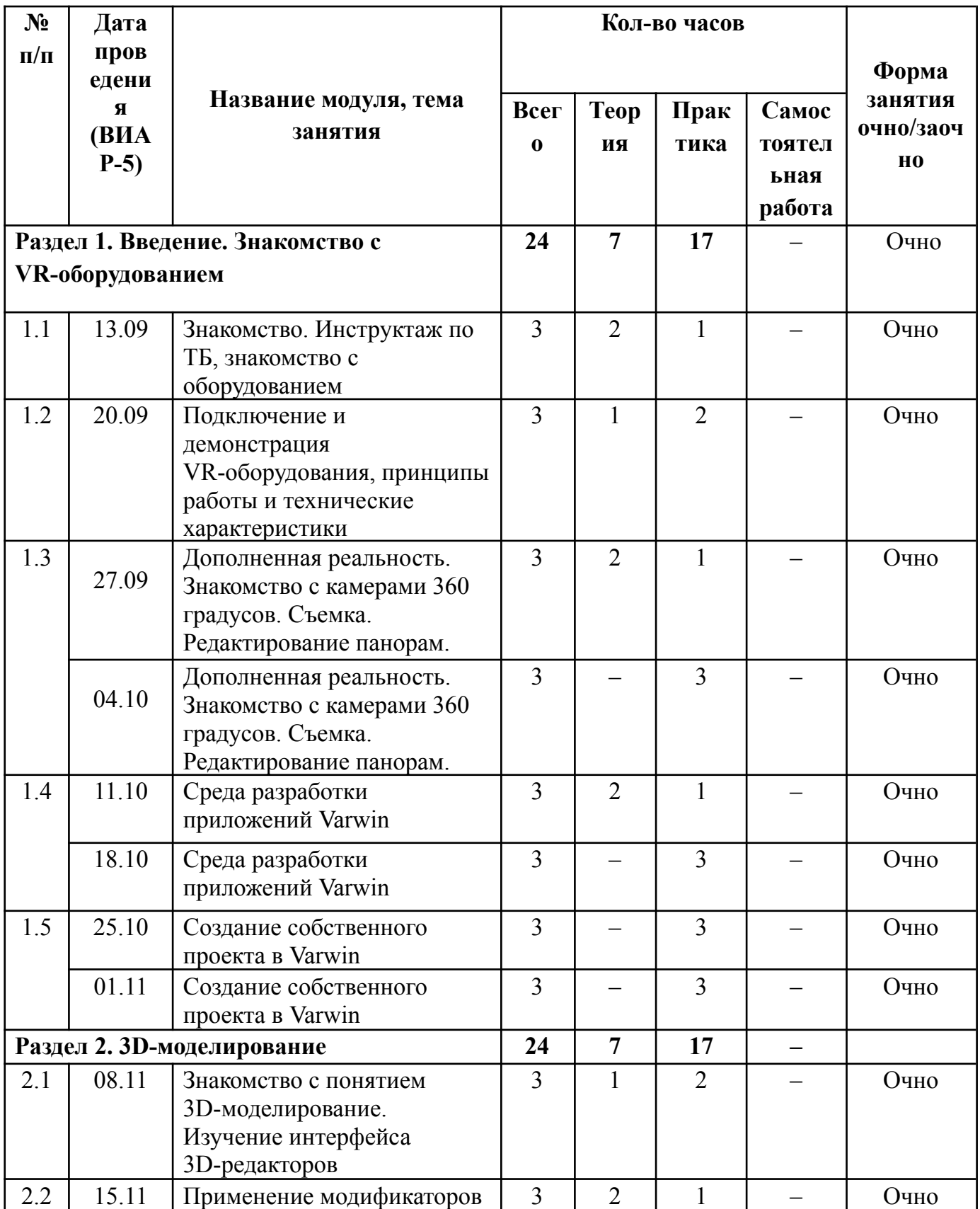

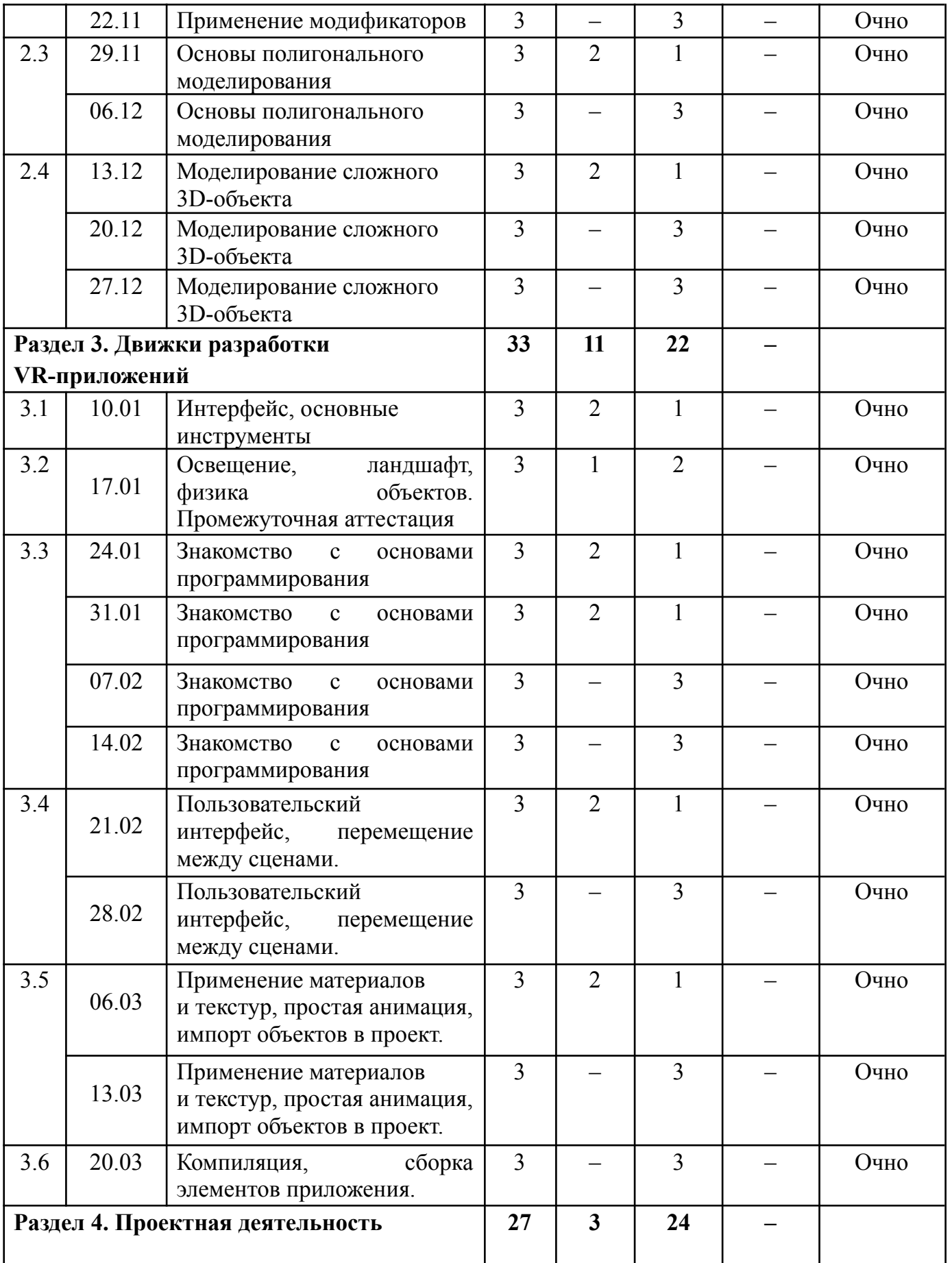

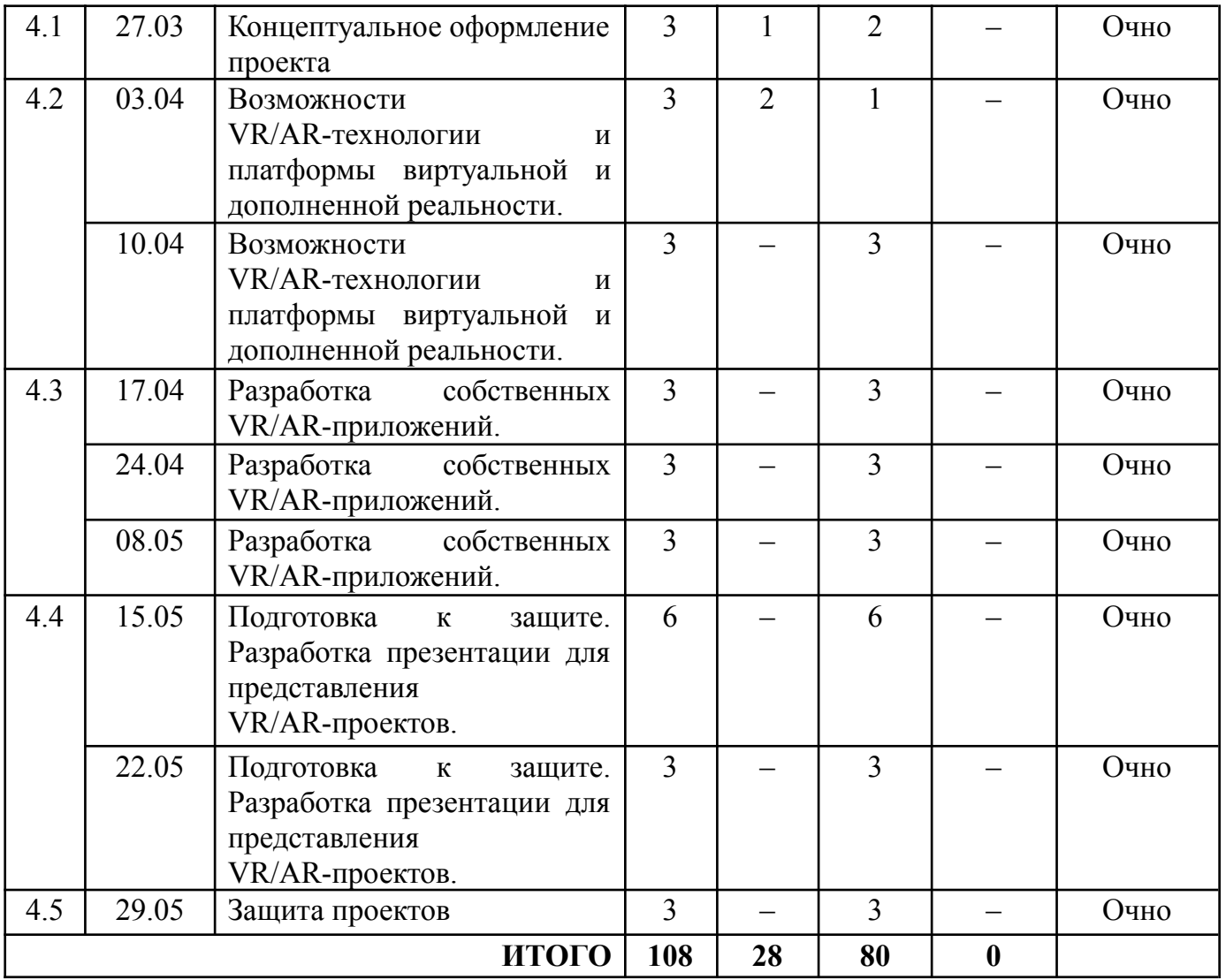

# **III. Учебно-методические материалы** *Методическая литература:*

1. Линовес Д., Виртуальная реальность в Unity. / Пер. с англ. Рагимов Р. Н. – М.: ДМК Пресс, 2016. – 316 с.: ил.

2. Меженин А. В., Технологии разработки 3D-моделей. Учебное пособие. – СПб: Университет ИТМО, 2018–100 с.

3. Серова М., Учебник-самоучитель по графическому редактору Blender 3D. Моделирование и дизайн – М: Солон-Пресс, 2020–272 с.

4. Смолин А. А., Жданов Д. Д., Потемин И. С., Меженин А. В., Богатырев В. А., Системы виртуальной, дополненной и смешанной реальности Учебное пособие. – Санкт-Петербург: Университет ИТМО. 2018.  $-59$  c.

5. Солдатенко И. С., Основы программирования на языке Си: Учебное пособие – Тверь: Тверской государственный университет, 2017–159 с.

6. Шевченко К. В., Маевская Ю. В., Денюш И. К., Разработка современной общеобразовательной программы дополнительного образования детей. Методическое пособие – Екатеринбург: ГАНОУ СО «Дворец молодёжи», 2018. – 36 с

## *Электронные ресурсы:*

1. Varwin Education [Электронный ресурс] URL[:](https://education.varwin.com/ru/) <https://education.varwin.com/ru/> (дата обращения: 28.04.2023).

2. База знаний Varwin [Электронный ресурс] URL: [https://docs.varwin.com/latest/ru/dobro-poyoalovat-v-bazu-znanij-varwin-2260866](https://docs.varwin.com/latest/ru/dobro-poyoalovat-v-bazu-znanij-varwin-2260866564.html) [564.html](https://docs.varwin.com/latest/ru/dobro-poyoalovat-v-bazu-znanij-varwin-2260866564.html) (дата обращения 29.04.2023).

3. Введение в Blender. Курс для начинающих [Электронный ресурс] URL: <https://younglinux.info/blender/course> (дата обращения 25.04.2023).

4. Введение в язык Си [Электронный ресурс] URL[:](http://dfe.petrsu.ru/koi/posob/c/) <http://dfe.petrsu.ru/koi/posob/c/> (дата обращения 21.04.2023).

5. Полное руководство по языку программирования С# [Электронный ресурс] URL: <https://metanit.com/sharp/tutorial/> (дата обращения 20.04.2023).

6. Руководство для Blender [Электронный ресурс] URL: <https://docs.blender.org/manual/en/dev/> (дата обращения 25.04.2023).

7. Руководство пользователя Unity [Электронный ресурс] URL: <https://docs.unity3d.com/Manual/index.html> (дата обращения 20.04.2023).

8. Способы рендеринга [Электронный ресурс] UR[L](https://docs.unity3d.com/ru/530/Manual/RenderingPaths.html) <https://docs.unity3d.com/ru/530/Manual/RenderingPaths.html> (дата обращения 02.05.2023).

9. Уроки и документация для Unity3d [Электронный ресурс] URL: <http://gamesmaker.ru/3d-game-engines/unity3d/> (дата обращения 20.04.2023).

## *Литература для обучающихся:*

1. Blender [Электронный ресурс] URL: <https://www.blender.org/>(дата обращения: 22.04.2023).

2. Unity3d | Unity 3d | Юнити  $3\pi$  | Юнити3 $\pi$  [Электронный ресурс] URL: <https://vk.com/unity3d.engine> (дата обращения: 22.04.2023).

3. Видеоуроки для начинающих Blender [Электронный ресурс]

URL: <https://4creates.com/training/104-uroki-blender-3d-rus.html> (дата обращения: 22.04.2023).

11

# **IV. Условия реализации программы**

## *Материально-техническое обеспечение:*

# *Требования к помещению:*

● помещение для занятий, отвечающие требованиям СП 2.4.3648–20 для учреждений дополнительного образования;

качественное освещение;

столы, стулья по количеству обучающихся и 1 рабочим местом для педагога;

# *Оборудование:*

- проекционное оборудование (экраны) 2 шт.;
- графическая станция Lenovo WorkStation;
- монитор Samsung S24F356FHI:
- 3D принтер Wanhao Duplicator;
- графическая станция Lenovo ThinkStation Р340 Tower;
- графическая станция Lenovo Workstation;
- телевизор Samsung UE65RU7300UX;
- дополнительные перчатки для костюма виртуальной реальности 32 Neuron Edition V2 ;
	- камера Garmin VIRB 360;
	- камера Intel RealSense Depth;
	- автомат виртуальной реальности HTC Vive Pro Zeus 3000;
	- контроллеры Leap Motion и Vive Tracker;
	- костюм для виртуальной реальности Perception Neuron 32;
	- очки виртуальной реальности Samsung Gear VR;
	- очки смешанной реальности Leap Magic One;
	- панорамные камеры Insta 360 One и Insta 360 One X Action;
	- сканер 3D XYZPrinting 3D Hand Scanner 2.0;
	- смартфон Samsung Galaxy S8 SM-G950FD 64Gb;
- шлем виртуальной реальности Pimax 8K;
- шлемы виртуальной реальности Oculus Quest;
- шлемы виртуальной реальности Oculus Quest 2;
- шлемы виртуальной реальности Oculus Rift;
- шлемы виртуальной реальности Oculus Rift S;
- шлемы виртуальной реальности HTC Vive Focus;
- шлемы виртуальной реальности HTC Vive Pro;
- штативы GoPro Tripod Mounts;
- монитор-планшет Wacom Cintiq Pro24 touch DTH-2452;
- графический планшет WACOM Intuos Pro PTH-660;
- монитор Samsung LC34J791WTIX CI 34;
- планшет Apple iPad Pro 11" 64Gb;
- смартфон Apple iPhone 7 Plus;
- смарт-часы Apple Watch Series 5 44мм;
- смарт-часы Samsung Galaxy Watch Active2 SM-R830N;
- электрический стедикам DJI Ronin-S Standard;
- камера GoPro Hero7;

# *Информационное обеспечение (на выбор педагога):*

- браузер Yandex последней версии;
- программное обеспечение МойОфис;
- GIMP;
- Unity 3D;
- Unreal Engine;
- Godot Engine;
- Varwin;
- Steam;
- Steam VR;
- Vuforia.